**Юрий Ревич**

# **1001 COBET** по обустройству компьютера

Санкт-Петербург «БХВ-Петербург» 2012

УДК 681.3.06 ББК 32.973.26-018.2 Р32

#### **Ревич Ю. В.**

Р32 1001 совет по обустройству компьютера. — СПб.: БХВ-Петербург, 2012. —  $384 c \cdot \mu \eta + C$ D-ROM

ISBN 978-5-9775-0731-8

В книге собраны и обобщены советы по решению различных проблем, которые рано или поздно возникают при эксплуатации как экономичных нетбуков, так и современных настольных моделей. Все приведенные рецепты опробованы на практике и разбиты по темам: аппаратные средства персональных компьютеров, компьютерные сети и подключение к Интернету, установка, настройка и ремонт ОС Windows, работа в Интернете, защита от вирусов и др. Рассмотрены не только готовые решения внезапно возникающих проблем, но и ответы на многие вопросы, которые возникают еще до покупки компьютера. Приведен необходимый минимум технических сведений, позволяющий принять осознанное решение. На компактдиске находятся полезные программы и утилиты различных производителей и файлы с примерами.

*Для широкого круга пользователей*

УДК 681.3.06 ББК 32.973.26-018.2

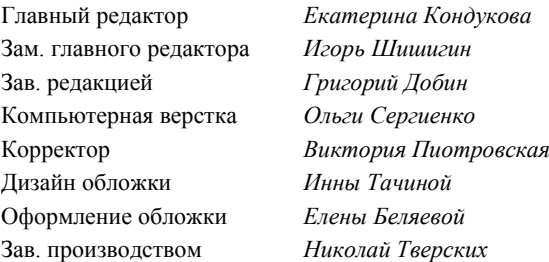

#### **Группа подготовки издания:**

Подписано в печать 30.09.11. Формат 70×100 $\frac{1}{16}$ . Печать офсетная. Усл. печ. л. 30,96. Тираж 2000 экз. Заказ № "БХВ-Петербург", 190005, Санкт-Петербург, Измайловский пр., 29.

Санитарно-эпидемиологическое заключение на продукцию № 77.99.60.953.Д.005770.05.09 от 26.05.2009 г. выдано Федеральной службой по надзору в сфере защиты прав потребителей и благополучия человека.

> Отпечатано с готовых диапозитивов в ГУП "Типография "Наука" 199034, Санкт-Петербург, 9 линия, 12

# Оглавление

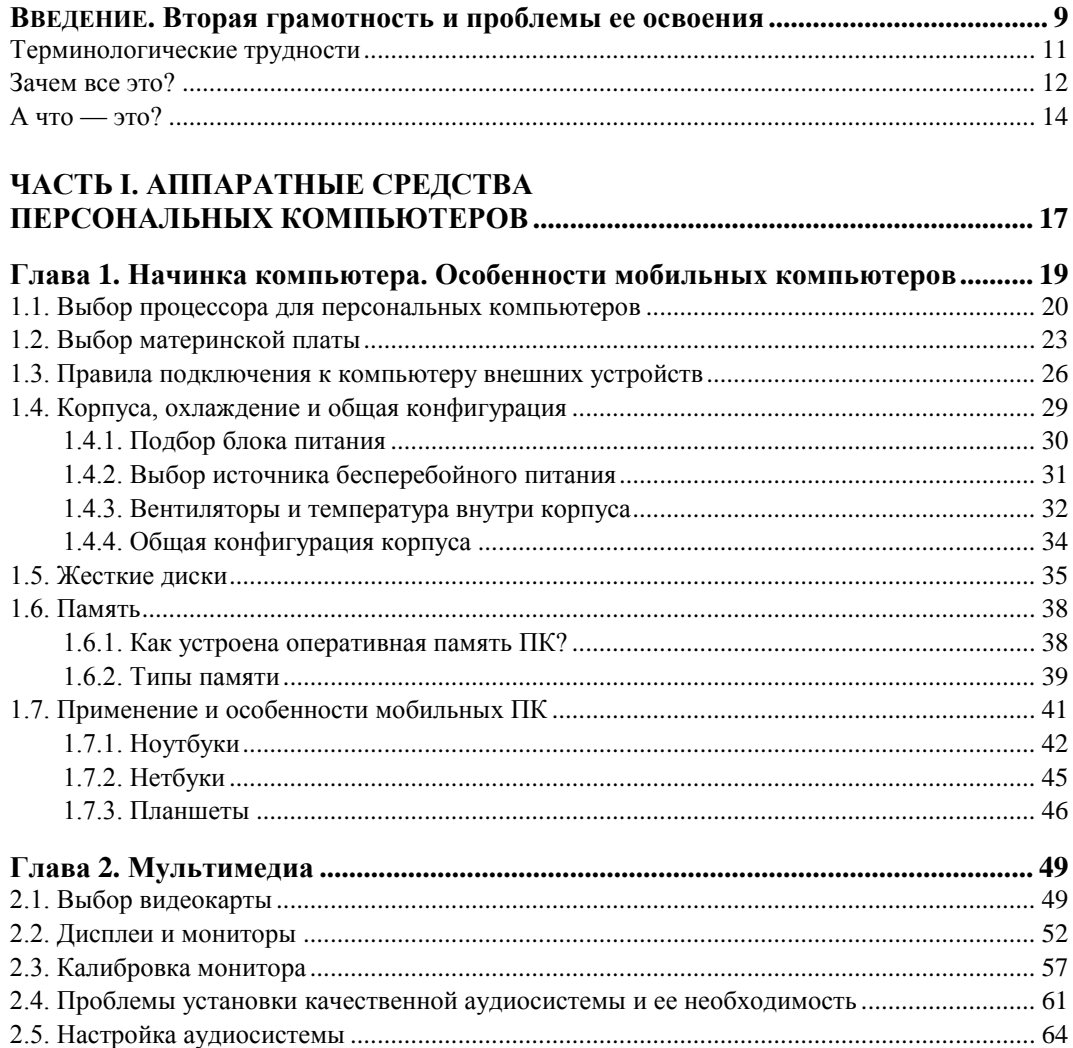

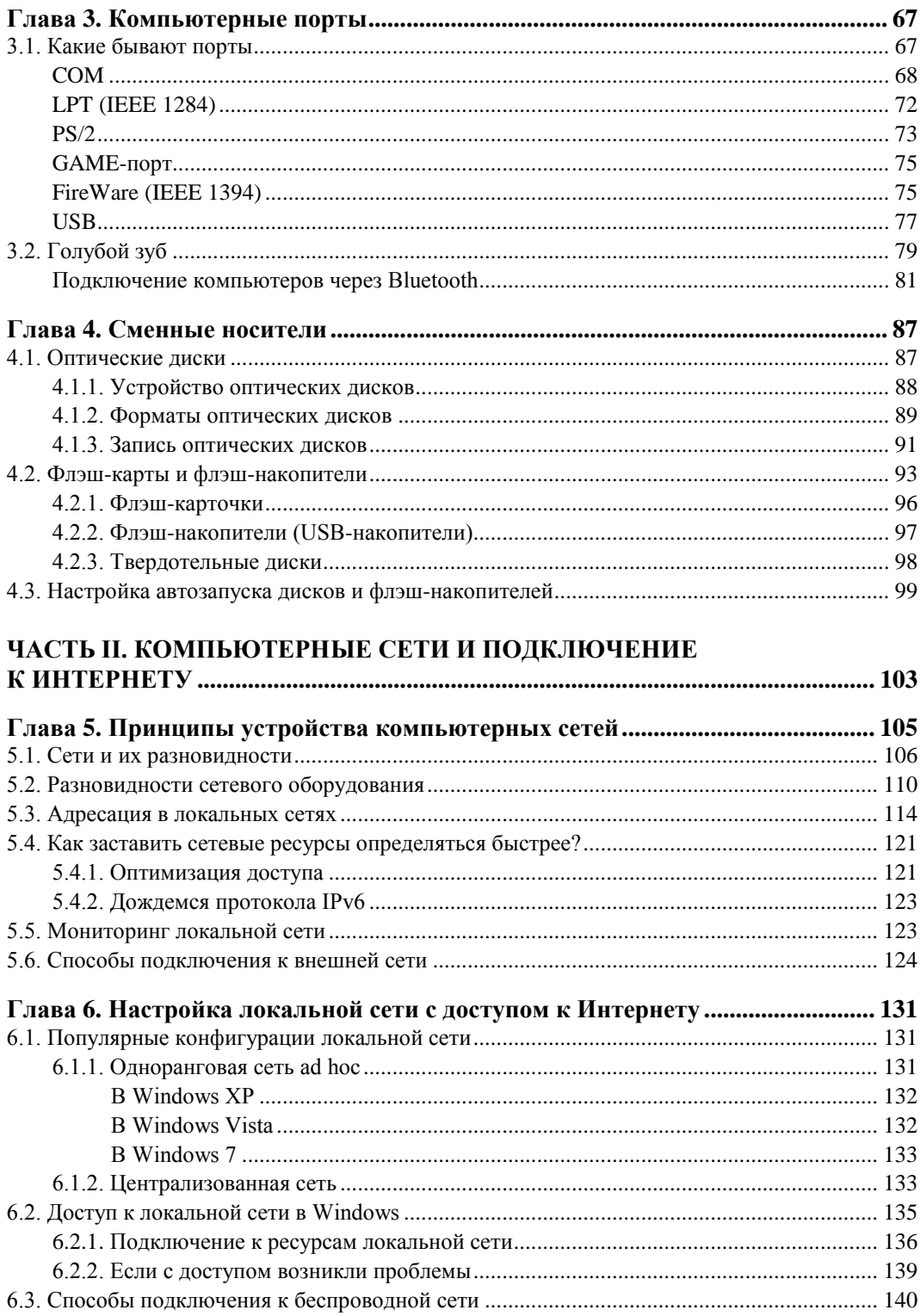

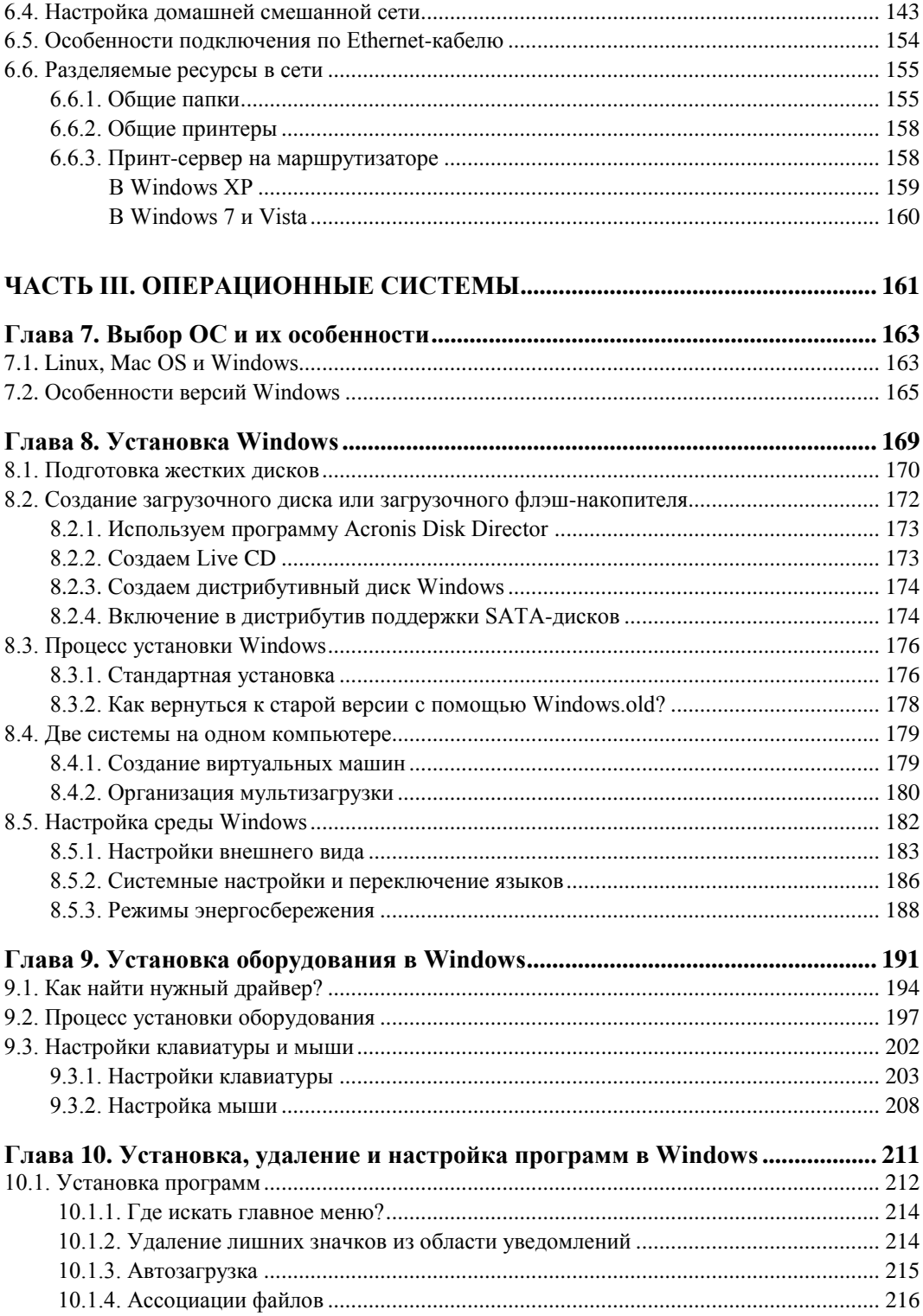

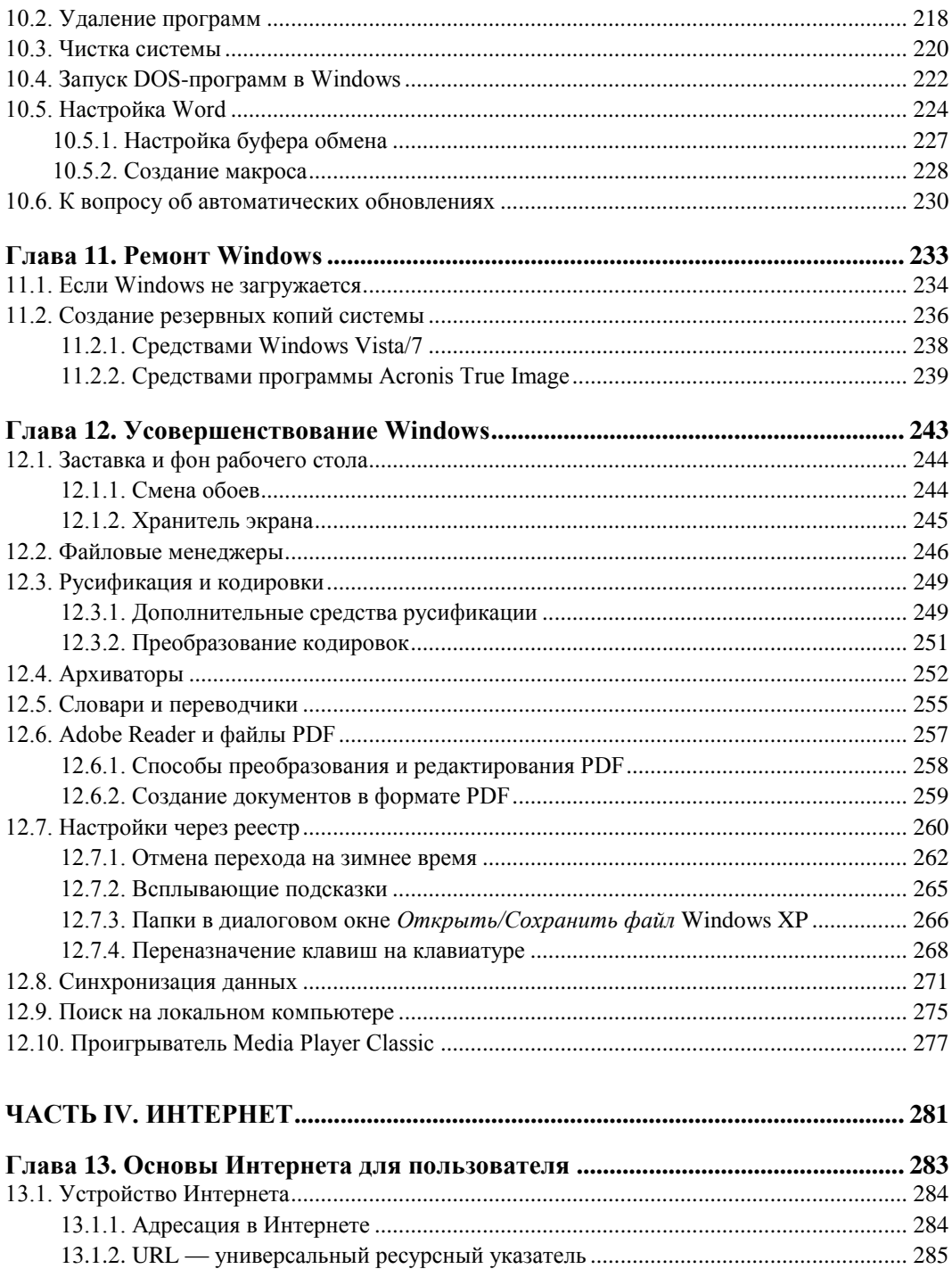

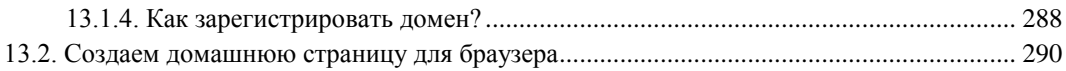

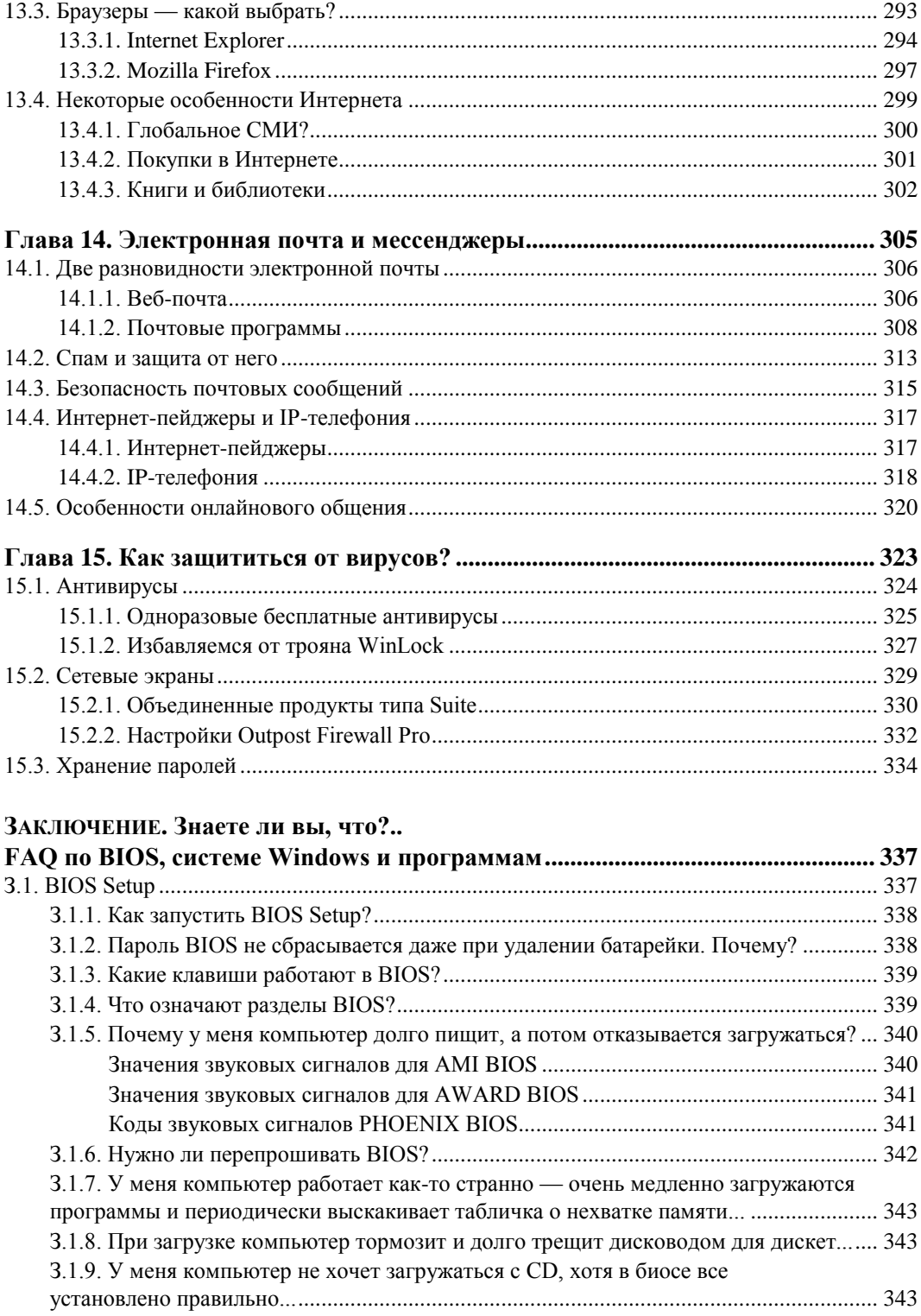

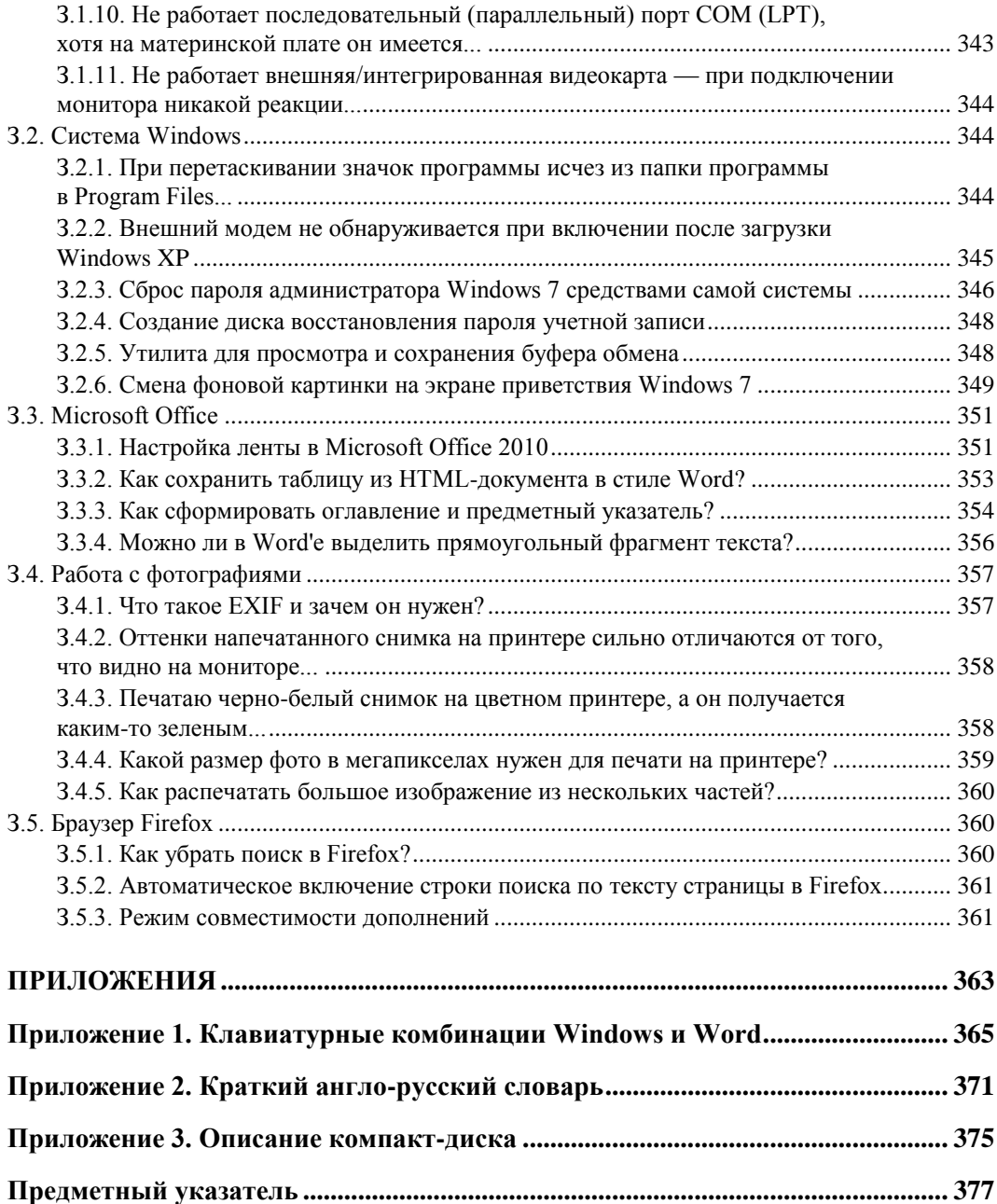

# **ВВЕДЕНИЕ**

# Вторая грамотность и проблемы ее освоения

Владение компьютером часто называют второй грамотностью современного человека. Очень трудно сегодня назвать область деятельности, в которой можно было бы обойтись без компьютеров, — даже фермерам, работающим в поле, приходится вести бухгалтерию и представлять налоговые декларации. Моя знакомая, биохимик, уже семь лет проживающая в американском Хьюстоне, легко обходится без умения водить машину даже в поголовно сидящей за рулем Америке, а вот без навыков работы на компьютере она просто не смогла бы работать в своей области.

Вместе с тем наблюдается и определенный дефицит идей по поводу того, в какую сторону нужно направить развитие компьютеров. В этом нет ничьей вины — просто компьютер стал одним из таких изобретений в истории, которое никто не ждал, не предсказывал, и ему даже сначала не придумали адекватного применения. Другим таким изобретением была атомная бомба - тоже понадобилось не одно десятилетие, чтобы окончательно осознать ее главное назначение - не как усовершенствованного снаряда для пушки, а как не существовавшей до этого категории оружия сдерживания. Так и истинное назначение компьютеров начинает обретать видимые черты только сейчас, на наших глазах.

Потому никого не должно удивлять то, что весной 2011 года, через полтора года после выхода Windows 7 и через четыре с лишним после появления ее куда менее удачной предшественницы Vista, число пользователей Windows XP, давно оставленной Microsoft почти без поддержки, и в нашей стране, и в мире все еще превышало 50 %<sup>1</sup>. И, несомненно, этот процент был бы еще выше, если бы новые версии не устанавливались безальтернативно на компьютеры, поступающие на прилавки.

Массовое неприятие новых версий происходит не потому, что они хуже, — наоборот, за исключением того, что пользователю придется дополнительно осваивать непривычный интерфейс, новые версии во многом улучшены, более стабильны и

<sup>&</sup>lt;sup>1</sup> По данным Net Applications, мировая доля Windows XP среди интернет-пользователей составляла 52,4 % в мае 2011 года, и к середине 2012 года, когда планируется выход Windows 8, должна снизиться лишь до трети.

приспособлены к современным реалиям. Даже вызвавший много споров новый «ленточный» интерфейс Microsoft Office, как показал опыт, привлекательнее как МИНИМУМ ДЛЯ НОВИЧКОВ.

Просто так произошло, что появление этих новых версий совпало с тем временем, когда прогресс в области персональных компьютеров замедлился. С каждым годом новые модели «железа» становятся быстрее, растет емкость носителей информации, но производители могут предложить все меньше решений принципиально новых задач, привлекательных для пользователя. Революции, сравнимые по масштабу с переходом от печатной машинки к текстовому редактору или от пленки к цифровой фотографии, уже произошли. Центр роста переместился в Сеть, где такие революционные процессы, как вытеснение традиционных СМИ онлайновыми или печатных книг электронными изданиями, уже не предполагают существенного изметехнической базы ПК. «Обычные» компьютеры ждут следующего нения качественного скачка, чтобы они могли получить действительно новые функции.

#### ЦифРОВАЯ РЕВОЛЮЦИЯ ЗАКОНЧИЛАСЬ?

Четыре-пять лет назад автор этой книги обнаружил, что он не помнит, процессоры какого производителя стоят в его настольном компьютере и ноутбуке: Intel или AMD. Ревизия показала, что в моей памяти не сохранились сведения о производителе видеокарты, жестких дисков, материнской платы. Из всех подобных сведений я сразу вспомнил только изготовителей монитора и еще ноутбука - в значительной степени потому, что их торговые марки все время находятся перед глазами. Это означает, что развитие компьютерных «железок» дошло примерно до той же стадии, на которой находится производство массовой одежды и обуви, - все продукты имеют примерно одинаковое качество, выше которого в рамках заявленной цены все равно не прыгнешь, и все обеспечивают необходимый минимум функциональности, так что совершенно безразлично, какой бренд выбирать.

Так что, цифровая революция закончилась? Автор был бы крайне огорчен, если бы вы из его слов сделали такой поспешный вывод. Нет, цифровая революция только начинается, просто она из лабораторий специалистов переместилась в головы масс. В России, отнюдь не самой отсталой по компьютерной части стране в мире, в начале второго десятилетия текущего века всего треть населения регулярно пользуется цифровыми технологиями - и это лишь официальная статистика, которая не может не стремиться преувеличить реальное положение дел. В среде тех, кто занимается школьным образованием, мне довелось слышать емкие термины «цифровые мигранты» и «цифровые аборигены». «Мигранты», представители старшего поколения, уже никогда не станут «аборигенами» — в лучшем случае их дети, а наверняка — лишь внуки. Потому успехи и неудачи цифровой революции в мире можно будет начать обсуждать где-нибудь в следующем поколении.

И сами цифровые технологии еще находятся на уровне «Ильи Муромца» Сикорского - для появления «Миражей», МИГов и Боингов еще предстоит изобрести реактивную авиацию. Просто изобретение братьев Райт уже состоялось - человечество обрело крылья. А все остальное - не революция, а эволюция, конец которой зафиксировать невозможно. В авиационных технологиях мы тоже сегодня наблюдаем замедление прогресса и явный дефицит принципиально новых идей. Одно за другим ушли в небытие направления, казавшиеся необычайно перспективными: от конвертопланов до сверхзвуковой гражданской авиации. Но разве это означает, что развитие летательных аппаратов остановилось?

А пока такого скачка не предвидится, мы вполне обходимся и старыми системами, не чувствуя особых неудобств - так, все рисунки к этой книге обработаны в гра-

фическом редакторе Paint Shop Pro версии 1998 года, и я ни разу за эти годы не нашел весомой причины от него отказаться и перейти на что-то новое. Да, в Adobe Photoshop кое-что делать удобнее, а есть и некоторые задачи, где он незаменим но я вполне мог бы без него обойтись.

## Терминологические трудности

Поднимите руки те, кто твердо знает, как писать «интернет» — со строчной буквы или с прописной? Мы сейчас даже не о том, что слово «интернет» стало нарицательным, вроде «ксерокса», и потому, как многие полагают, может не писаться с прописной буквы (так считает интернет-компания «Яндекс», газета «Коммерсант» и др. авторитетные источники). Российская академия наук авторитетнее их, и она рекомендует написание слова с прописной буквы: Интернет.

Но для какого именно значения термина? Авторы этой рекомендации, гуманитарии-филологи, предполагают, что иного смысла, кроме названия глобального информационного пространства, термин «Интернет» не несет. И в быту чаще всего имеется в виду именно это значение, потому подключиться к Интернету — означает получить доступ к ресурсам Всемирной сети, аналогично по смыслу выражениям «пойти в библиотеку» или «поглядеть в энциклопедии». Никакого технического содержания это действие не подразумевает - запускаете браузер и оказываетесь «подключенными к Интернету».

«Отец» Интернета, сэр Тим Бернерс-Ли, во избежание путаницы когда-то даже придумал отдельный термин для этого явления — «веб» (паутина). Но термин прижился лишь в некоторых отдельных областях (например, веб-технологии или веб-сайты) или в высокопарных журналистских метафорах (World Wide Web — Всемирная Паутина), а в быту явление продолжает называться Интернетом, пересекаясь с иным - техническим значением этого слова.

Обратимся к первоисточнику — английскому языку, где Internet и internet имеют четко различимые смысловые значения. Там написание со строчной буквы никакого отношения к глобальному информационному пространству (вебу) не имеет и означает просто объединение сетей (сокращение от interconnected networks), причем только лишь совершенно определенным образом — посредством маршрутизации пакетов данных. В этом смысле «интернет» означает нечто совсем другое, чем «Интернет» — а именно чисто технический процесс соединения отдельных сетей друг с другом. Однако, чтобы не запутать читателей окнчательно, в этой книге мы будем везде писать «Интернет» с прописной буквы, как того требуют правила.

Этот пример терминологической путаницы, большого значения сам по себе не имеющий (обычно понятно из контекста, о чем идет речь), однако, служит превосходной иллюстрацией к ситуации, сложившейся в компьютерной области. Один и тот же термин может употребляться в совершенно разных смыслах, а усилия маркетологов и журналистов вносят в это дело дополнительную путаницу. Потому, если вам хочется построить домашнюю сеть, с ходу разобраться, что же нужно спрашивать в магазине, чтобы продавец не стал над вами смеяться или не продал

вам нечто совсем ненужное, очень непросто: то ли маршрутизатор, то ли коммутатор, то ли концентратор, то ли вообще точку доступа? Пытаясь разобраться, вы узнаете, что сеть можно построить и вообще без какого-либо из этих устройств, и крыша начинает съезжать окончательно.

Для адресации компьютера есть множество похожих понятий: МАС-адрес, IP-адрес, имя компьютера (NetBIOS-имя), доменное имя, и в разных случаях используются разные по смыслу и техническому содержанию термины, хотя и звучат они одинаково и предназначены для одного и того же. Сюда же пристегнули еще и «рабочую группу», для которой даже не нашлось единого устоявшегося термина то она «рабочая», то «сетевая», то «домашняя» (это если не считать еще и «локальных» и «глобальных» групп). Поверх всего этого существуют еще какие-то «порты» и многоступенчатая система разрешений доступа. Ни Windows, ни сами устройства ни за что не сообщат вам точно, нет ли доступа к данному устройству потому, что оно банально отключено, что-то неладно в настройках сети (например, отключен какой-то «порт») или для вас запрещен доступ.

И что самое странное, все эти сложности абсолютно одинаковы во всех версиях Windows. Казалось бы, зачем нужно плодить пользователей с разными правами в системе, устанавливаемой на ноутбук, который всегда эксплуатируется ровно одним человеком, не более? Да и к любым другим персональным компьютерам относится то же самое — в 99.9 % случаев там всегда один пользователь, потому они и называются персональными. Все эти сложности с разделением прав доступа уместны в крупном офисе, где сотрудники часто меняются и проследить за этим сложно. Заметим кстати, что излишне усложненная система безопасности в сети, пользователи которой не понимают, как она функционирует, и устают преодолевать препоны непонятного назначения, столь же плоха, как и полное ее отсутствие. Ситуация, показанная в старинном фильме «Как украсть миллион» (когда охранник вовсе отключает сигнализацию из-за ложных, как ему кажется, срабатываний), ежедневно повторяется на миллионах персональных компьютеров во всем мире.

Но приходится иметь дело с тем, что есть. И одна из наших задач — постараться по мере возможности научиться обходить эту проблему оптимальным образом, не сильно усложняя себе жизнь, но и не оставляя компьютер распахнутым навстречу всем ветрам.

## Зачем все это?

Несколько слов о том, почему все еще необходимы такие книги, как та, что вы держите в руках. Если вам нравится копаться в обсуждениях на интернет-форумах и осваивать все методом проб и ошибок, то эта книга вам наверняка не понадобится — она адресована в первую очередь тем, кто рассматривает компьютер как рабочий инструмент, и воспринимает его настройку не как увлекательный способ проведения досуга, а как неизбежную, хоть и утомительную необходимость. Когданибудь необходимость в таких книгах исчезнет — современный пользователь компьютера находится в положении шофера начала XX века, который одновременно должен был быть и квалифицированным ремонтником. Почему так получилось?

Уже IBM PC образца 1981 года по своим возможностям настолько превосходила печатные машинки и механические арифмометры, что разработчики компьютерных систем и программисты почувствовали себя во главе прогресса и никак с этих высот спуститься не могут — они слишком редко думают об удобстве тех, кому придется осваивать их творения. А ведь простое решение лежит на виду — его использовали производители GSM-модемов, загрузившие все нужные программы и драйверы прямо в память устройства. Едва ли эти GSM-модемы значительно проще в настройке, чем какие-нибудь сетевые маршрутизаторы, и наверняка там имеется множество параметров с такими же непонятными аббревиатурами в названиях. Но сотовые модемы просто втыкают в свободный порт USB, после чего они непосредственно готовы к использованию - там даже нигде не звучит слово «драйвер», вы о нем просто ничего не знаете.

Российские сотовые компании в 2008-2009 годах, когда появились эти модемы, были немало удивлены — они пошли на эксперимент, рассчитывая на спрос порядка сотен тысяч, а продали в первый же год по явно завышенным ценам четыре миллиона модемов, по сути представляющих собой предельно упрощенный мобильник. Они думали, что, имея сотовый телефон, никто не будет покупать такую штуку, в принципе лишнюю, да еще и привязанную к конкретному оператору, но решительно ошиблись — очевидно, дело как раз в этой предельной простоте настройки, точнее, в отсутствии необходимости ее вообще производить.

Я так и ждал, что после этого на аппаратном рынке будет не протолкнуться от устройств подобного рода — подавляющее большинство аппаратного обеспечения позволяет применить точно такой же способ. Чего стоит, например, загрузить драйвер видеокарты вместе с сопутствующими программами прямо в видеокарту и автоматически разворачивать его во время установки операционной системы? То же и со всеми встроенными компонентами, вроде тачпадов и аудиосистем, не говоря уж о внешних устройствах, всяких принтерах-сканерах - они-то чем от тех модемов отличаются? Увы, до сих пор мы обречены возиться с недолговечными компакт-дисками, которые портятся и теряются. И, самое главное, при таком положении вещей приходится преодолевать множество подводных камней, не всегда понятных по своему происхождению и смыслу.

Разработчики новых версий Windows оказались в плену этих массовых стереотипов мышления — цели-то перед ними со стороны по большому счету некому ставить. Они отличаются от торговцев одеждой или автомобилей тем, что вынуждены сами придумывать себе цели и задачи. Потому им кажется естественным навязывание покупателям своего профессионального стиля мышления, того, что называется «программистской логикой». Причем представители мира «свободного софта» в этом отношении отстали еще намного больше разработчиков Windows.

Их не нужно осуждать - им можно только посочувствовать за фантастическую сложность задачи — легко ли решать настолько глобальные вопросы? Братьям Райт было куда легче, потому что их цели были издавна сформулированы в сказках про ковер-самолет, и мечта о полете даже вошла в общечеловеческий культурный архетип. И такие же истоки можно найти почти для любого технологического новшества. Но представляете себе туземца в джунглях, мечтающего об общении в социальных сетях или о размножении своего фамильного тотема на цветном принтере? Вспомните, сколько веков заняло доведение до ума такой абстрактной идеи, как деньги — а ведь она возникла естественным образом, а не была придумана в одночасье.

## А что - это?

Все это не может не вести к перекосам: упрощая те или иные отдельные вещи, разработчики одновременно вводят какие-нибудь «средства контроля пользовательских учетных записей» или «домашние группы», еще больше усложняющие жизнь «цифровым мигрантам». Ситуация начинает напоминать историю со стальными дверями в квартирах, которые, не иначе, как в приступе массового помешательства, в одночасье установило в нашей стране все население чуть ли не поголовно и что, количество квартирных краж хоть сколько-нибудь уменьшилось? Ну да, ворам пришлось слегка повысить свою квалификацию, отказавшись от грубой силы. Зато неудобства и даже опасности таких дверей (послушайте, что об этом говорят, например, пожарные) остались надолго.

Недавно мне случилось услышать от профессиональных педагогов термин «сопротивление среды» — это тот порог знаний и умений, который приходится преодолевать, чтобы освоить какую-то операцию. Например, при освоении ручного письма на бумаге сопротивление среды весьма велико, и клавиатурное письмо в этом отношении сильно выигрывает. Но когда мы переходим от простых действий по набору буковок на клавиатуре к оформлению написанного в виде законченного текста в электронном виде, сопротивление среды резко возрастает — обучаемому приходится осваивать множество понятий, аналогий которым в окружающем мире он не находит. Файл, папка, диск, формат, текстовый редактор, загрузка программы все это весьма абстрактные понятия, по сложности их освоения недалеко ушедшие от некоторых областей высшей математики.

Но и это еще полбеды — ожидаемый переход от «цифровых мигрантов» к «цифровым аборигенам» все расставит по местам. И «мигрантам», которых пока еще абсолютное большинство, при надлежащем старании и тренировке можно если и не понять, как там все работает, то вызубрить наизусть основные приемы обращения с такими вещами — по моим наблюдениям, большинство компьютерных пользователей так и поступают.

Беда начинается тогда, когда ситуация выходит за рамки стандартных рецептов. Причем нестандартные проблемы могут возникнуть по множеству причин, которые почти не зависят от того, насколько аккуратен пользователь и насколько он соблюдает рекомендации. Вы можете обложиться антивирусами и сетевыми экранами, тщательно загружать все обновления и соблюдать рекомендации, а потом все-таки в один прекрасный день обнаружить, что компьютер неработоспособен. Приглашенный гуру чешет в голове и отказывается понять, в чем дело. Ладно, после долгих мучений вы справились с этой конкретной проблемой. Можно ли быть уверенным, что она не возникнет снова через год-другой? К тому времени вы уже забудете, что именно надо делать, и все мучения повторятся с начала.

Решения большинства таких проблем можно найти в Интернете: в многочисленных «ответах на часто задаваемые вопросы» (FAQ), на тематических форумах и сайтах. Но никто не гарантирует, что найденные там решения действительно работают, и что они оптимальные по количеству затраченных усилий. Самое распространенную несуразность, которую там можно встретить, - предложение сразу залезть в реестр Windows. В подавляющем большинстве случаев действия с реестром можно выполнить другим способом, что намного быстрее и безопаснее — хотя, конечно, есть и случаи, когда без прямой правки реестра не обойтись.

Другой часто встречающийся случай - когда в рецепте есть указание на какой-то файл или папку (или раздел реестра), а реально они попросту отсутствуют в указанном месте. Так, в Windows есть с десятка полтора разных мест, где могут размещаться шаблоны вордовских документов, и некоторые из этих мест вовсе не очевидны. Дело еще осложняется тем, что большинство из них размешается в системных папках, которые по умолчанию могут быть просто недоступны даже для просмотра или, как минимум, для внесения изменений.

Вот преодолению всех таких препятствий и посвящена эта книга. Все рецепты, приведенные в ней, проверены — в большинстве случаев непосредственно на практике. Если возможности прямого испытания приведенной последовательности действий у автора не было (например, при отсутствии соответствующего оборудования или в силу редкости и невоспроизводимости обсуждаемой ситуации), то как минимум осуществлялась проверка реального существования указанных файлов, папок или ключей реестра. Кроме того, все такие случаи проверялись косвенно: наличием информации не менее чем из двух разных источников, изучением официальных ресурсов по теме. Недостоверные сведения автоматически исключались из рассмотрения. Если автор все-таки сомневается в достоверности приведенных сведений, но в силу важности темы не считает возможным ее исключить вовсе, то в тексте приводятся ссылки на источник.

Эта книга пригодится всем категориям пользователей: и начинающим чайникам, и крутым профи, которые тоже не могут удерживать в памяти все нюансы решений редко возникающих проблем. Кроме рецептов по преодолению различных проблем, возникающих перед пользователями, в книге приведен необходимый минимум технических сведений, позволяющих принять осознанное решение иногда еще до покупки компьютера. Автор предполагал, что азы обращения с компьютером читателю уже известны, и пояснений, где разыскать и как запустить программу Блокнот, вы в этой книге не встретите. В конце книги, в заключении, размещены многие рецепты, которые по тем или иным причинам не вошли в остальные разделы. Клавиатурные комбинации Windows и Word приведены в приложении 1, а в приложении 2 содержится небольшой англо-русский и русско-английский словарик, предназначенный для случая, когда вам приходится пользоваться англоязычными программами.

Главное пожелание автора может прозвучать парадоксально — хотелось бы, чтобы эта книга вам никогда не понадобилась. Но, увы, это идеальный случай — рано или поздно проблемы возникают у всех, и почти всегда именно в тот момент, когда спросить некого, а доступ в Интернет из-за неисправности компьютера оказывается

закрытым. Лежащая перед вами книга позволит быстро и надежно рассмотреть варианты решения и выбрать оптимальный.

Перед началом работы с этой книгой мне пришлось решать важный вопрос: в принципе, Vista есть просто недоработанная версия Windows 7, что признается практически официально. Несомненно, через несколько лет про нее забудут, как сейчас лишь очень немногие с трудом вспоминают такого уродца, как Windows ME. Стоит ли вообще разбирать «висту»? В конце концов я решил, что стоит — пока еще Vista существует, многие к ней даже привыкли, и обойти ее специфические особенности — значит, кого-то обделить.

Отзывы и пожелания, а также указания на возможные ошибки принимаются по электронной почте автора: revich@lib.ru.

Хочу также выразить благодарность Филиппу Андронову за консультации по сетевым вопросам и моей жене Лиле, без помощи которой ни одна моя книга не увидела бы света-

#### НЕОБХОДИМОЕ ДОБАВЛЕНИЕ О ТАК НАЗЫВАЕМОЙ «ПРОБЛЕМЕ ИНТЕЛЛЕКТУАЛЬНОЙ СОБСТВЕННОСТИ»

Обычно авторы таких пособий, как эта книга, деликатно обходят вопрос о правомерности использования программ, добытых разными левыми путями. Я же терпеть не могу недомолвок и потому не стану скрывать свою позицию, чтобы при чтении книги у читателей не возникало лишних вопросов. Позиция эта заключается в том, что в призывы ко «всеобщему бесплатному софту» вкралась одна концептуальная ошибка. Во многом ошибка эта спровоцирована самими законами, почему-то приравнивающими компьютерную программу к музыке или тексту. Споры о том, как следует поступать с произведениями искусства, я думаю, будут продолжаться еще долго, пока сам собой не выработается какой-нибудь реальный компромисс, но вот программы таких разночтений уже сейчас не допускают. В отличие от музыкального клипа, программа есть инструмент, а не конечный потребительский продукт. А инструмент вам могут, конечно, и подарить по огромному количеству причин и поводов, но в общем случае вы совершенно не вправе этого требовать. Потому платные программы - это естественно, и пользоваться ими без спроса действительно есть не что иное, как воровство.

Я глубоко уважаю тех, кто предлагает свои программы бесплатно, но нельзя не признать, что их продуктов для полноценной компьютерной жизни явно недостаточно. И одновременно с этим у меня есть огромное количество претензий к производителям коммерческого софта, которое отчасти выплеснулось на страницы этой книги - они часто необоснованно завышают цены и пользуются своим монопольным положением, чтобы заставлять платить за все новые версии, нередко выпускают откровенную халтуру и, в общем, сильно усложняют жизнь в первую очередь как раз честным пользователям. И само законодательство тоже излишне жесткое, усложненное и противоречивое, причем в российском количество таких «дыр» еще намного больше, чем в западном, и досконально выполнять его труднее. Но эти недоработки в законе, пусть и серьезные, в моих глазах все же не являются достаточным поводом для того, чтобы не выполнять его вовсе.

И, кстати, пользуясь случаем, призову авторов бесплатных программ — господа, пожалуйста, не забывайте прикладывать к программам четко сформулированные условия пользования и распространения! Многие прекрасные программы не были упомянуты в этой книге и не попали на прилагаемый диск только потому, что таких условий я не обнаружил, а связаться с автором напрямую не было возможности.

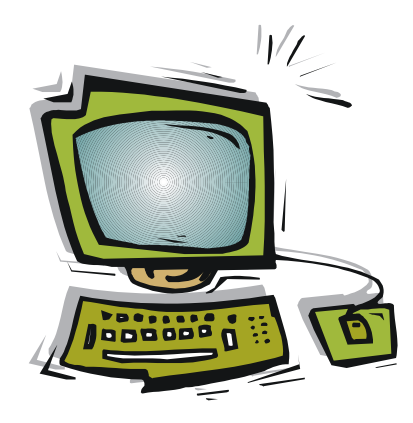

**ЧАСТЬ I**

# **Аппаратные средства персональных компьютеров**

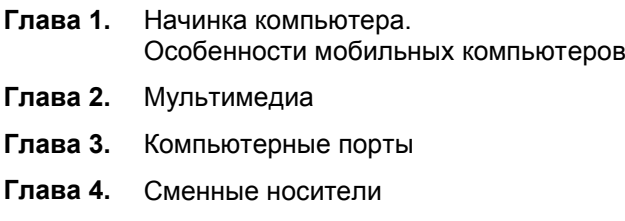

**THARA 1** 

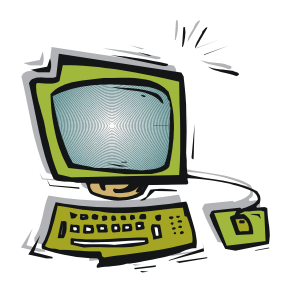

# Начинка компьютера. Особенности мобильных компьютеров

В мире первых персональных компьютеров, приблизительно до рубежа тысячелетия, было жить очень просто - существовало вполне счетное количество разновидностей процессоров, имевших четкие различия по характеристикам. Если «чайник» оказывался перед необходимостью выбора, то срабатывал простейший критерий тактовой частоты — понятно, что 486DX с частотой 33 МГц будет работать медленнее, чем 486DX4 с частотой 120 МГц. Мало кого волновали другие различия между этими моделями — в частности, производительность разных моделей 80486 могла различаться в разы даже при одной и той же тактовой частоте, но на практике никто особенно не обращал на это внимания - производительность всей системы оставалась примерно на том же уровне, и возможности тоже были примерно одинаковыми.

Где-то к середине 2000-х годов положение резко изменилось. Сейчас число одновременно выпускающихся только основными производителями (Intel и AMD) моделей процессоров со всеми модификациями - сотни разновидностей, и в них легко запутается даже знаток. Производители достигли физического порога увеличения тактовой частоты - она остановилась примерно на уровне 3-х с лишним гигагерц, и этот критерий перестал быть определяющим. Обратите внимание: при частоте 3 ГГц за время одного такта сигнал, скорость которого, между прочим, равна скорости света, проходит всего 10 сантиметров! Это вызывает определенные сложности при проектировании системных плат - при различной длине проводников сигналы по разным линиям будут «разъезжаться» по времени. Это заставило пересмотреть многие традиционные принципы построения компьютерных систем — в частности, повсеместный переход на последовательные интерфейсы взамен параллельных, из-за чего пришлось практически обновлять весь парк жестких дисков и видеокарт.

Множество достаточно производительных систем, предлагаемых сейчас торговлей, имеют тактовую частоту намного ниже практически достижимого порога. Скорость работы компьютеров, наконец, стала определяться не тактовой частотой, а организацией обмена информацией и различными нововведениями в этой области, подтя-

гивающими узкие места. В результате компьютер производства 2003 года может отставать по производительности от компьютера производства 2010 года с той же тактовой частотой процессора (и даже с тем же по видимости типом процессора) в разы.

С другой стороны, производители обнаружили, что такая высокая производительность требуется вовсе не всегда - большинство практических задач совсем не предполагают никаких экстремальных расчетов, и с ними могут справиться вполне рядовые системы. Не то, чтобы задач, требующих повышенной производительности, вообще не существовало — просто ее повышение на 30 % и даже в два раза проблем не решает. Примером могут служить интеллектуальные функции машин — например, нет сомнений, что проблему машинного языкового перевода решить можно. Но вычислительную мощность, которая для этого потребуется, можно оценить на примере родственной задачи — компьютер «Ватсон», выигравший в 2011 году американскую телевикторину Jeopardy (в России эта программа называется «Своя игра»), по вычислительной мощности входит в сотню самых производительных суперкомпьютеров мира. Да, его научили «понимать» запросы на естественном языке практически без ограничений, распознавать юмор, учитывать социокультурный контекст, что очень важно как раз в случае перевода с одного языка на другой. Но даже довольно ограниченный интеллект в рамках такой определенной задачи потребовал почти трех тысяч процессорных ядер и 16 терабайт памяти и, не забудем, четырех лет на разработку уникального программного обеспечения.

Возможности «Ватсон» в сотни раз превышают возможности современных настольных машин, и чтобы их расширить, производителям придется обойти еще не один технический порог, подобный уже возникшему физическому ограничению по тактовой частоте. Когда-нибудь они это, без сомнения, сделают или найдут другие пути решения проблемы экстремальных задач (например, «облачные вычисления»), а пока приходится обходиться тем, что имеется в наличии.

# 1.1. Выбор процессора для персональных компьютеров

С уверенностью можно сказать, что в большинстве случаев для рядовых пользователей выбор центрального процессора сегодня решающего значения не имеет мощность компьютера даже со слабым процессором все равно позволит выполнять почти любые практические задачи. Собственно, выбирать процессор сегодня приходится лишь в одном случае - при покупке нового настольного компьютера (десктопа). Ноутбуки и тем более другие мобильные устройства (нетбуки, планшеты или смартфоны) по критерию процессора, как и вообще аппаратной платформы в целом, выбирать бессмысленно — их выбирают по функциональности и цене. В крайнем случае можно озаботиться качеством дисплея.

А в случае десктопа действительно приходится начинать выбор именно с процессора. Как и когда-то, такой выбор обуславливает производительность компьютера в целом. Только теперь не столько потому, что такой-то процессор медленнее или быстрее другого, сколько из-за того, что выбор процессора влечет за собой выбор

управляющего чипсета, а следовательно, и типа материнской платы, системы охлаждения и многих других мелочей, а именно от этого сегодня зависит функциональность и производительность компьютера в целом. Так, контроллер доступа к памяти в современных системах в ряде случаев встроен в процессор (обычно это процессоры, поддерживающие 64-разрядные вычисления), и потому, выбрав процессор, вы оказываетесь жестко привязаны к определенному типу памяти.

Особо следует поговорить о выборе между 32-разрядными и 64-разрядными системами. Большинство современных процессоров поддерживает 64-разрядные вычисления (включая даже почти все модификации самого простого и дешевого процесcopa Intel под названием Atom, предназначенного в основном для мобильных компьютеров). Названия таких процессоров и чипсетов к ним дополнительно включают в себя цифру 64: «Intel 64», «amd64», «x86-64», «x64», «EM64T» - разные названия олной и той же технологии.

На практике преимущество 64-разрядных систем заключается не в собственно разрядности вычислений (это может и не дать заметного эффекта), а в том, что системы с такой разрядностью могут поддерживать гораздо больший объем памяти. Сравните — обычная 32-разрядная Windows XP поддерживает физическую память максимум в 4 гигабайта, из которых реально работает около 3,5. 64-разрядная Windows XP поддерживает уже 16 Гбайт, а Windows 7 — до 192 Гбайт (в зависимости от редакции), что фактически равно объему современных жестких дисков.

Но также понятно, что для достижения реального эффекта в таких системах нужно еще много условий. Нужны не просто соответствующие драйверы, которые могут работать в 64-разрядной системе - они вместе с аппаратурой должны реально поддерживать 64-разрядный режим расчетов. Нужны соответствующие программы — обычные 32-битные, естественно, не дадут никакого прироста производительности, даже если их приспособить для работы в 64-разрядной среде. Наконец, нужны собственно задачи, для которых эффект будет значимым: включающие объемные вычисления и оперирование большими объемами данных. Таких задач, как уже говорилось, у обычного пользователя сегодня практически нет - даже с преобразованиями фотографий формата настенных календарей рядовая современная персоналка справляется, как говорится, «на раз».

Возможно, в скором времени все персональные компьютеры и системы для них станут 64-разрядными, и будет накоплено много соответствующего программного обеспечения. Но пока для всех практических случаев, включая даже самые «навороченные» компьютерные игры (одна из самых сложных задач для бытового компьютера), выбор 32-разрядной системы является необходимым и достаточным. Заодно вы гарантированы от несовместимости старых программ с 64-разрядной системой — хотя Microsoft обещает, что в большинстве случаев эти программы будут выполнятся, но все-таки не все. И довольно глупо покупать какой-нибудь новый антивирус только из любви к прогрессу, не получив таким способом ровным счетом никаких преимуществ.

Несколько иная, кстати, ситуация с *количеством вычислительных ядер* в процессоре. Несколько ядер - все равно, что несколько процессоров, работающих одновременно. Общеизвестно, что реальную отдачу от многих ядер можно получить лишь в случае, когда выполняющаяся программа эффективно делится на ряд параллельных потоков, и далеко не все компьютерные задачи соответствуют этому предположению. Кроме того, даже если такое деление и возможно, то оно очень трудоемко — «распараллеливание» программ почти не поддается автоматизации, и программистам его приходится проводить фактически вручную (именно так делаются программы для суперкомпьютеров).

Но в мире персональных компьютеров есть одна очень распространенная задача. которая уже сама по своей природе является распараллеленной. Более того, это самая часто встречающаяся задача на практике — выполнение одновременно многих задач в многозадачной операционной системе. Здесь ничего придумывать не приходится, и для запуска каждой задачи в своем отдельном процессоре нет никаких препятствий. В реальности, конечно, удвоение и учетверение количества ядер не дает такого же прироста производительности - как минимум, в таких системах процессорам приходится делить общую память и другие ресурсы компьютера, что сильно уменьшает выигрыш. Два ядра могут суммарно дать примерно 167 % увеличения производительности в сравнении с одноядерным процессором, четыре примерно 250 %, а больше шести ядер (Intel Core i7 или AMD Phenom II X6) и вовсе ставить нецелесообразно - дальше производительность будет расти очень медленно. Но эффект от увеличения количества ядер все равно намного больший, чем от таких дорогих усовершенствований, как повышение быстродействия памяти, или даже от подгонки задач под 64-разрядные вычисления. Потому двухъядерные или четырехъядерные процессоры уже стали фактическим стандартом в отрасли.

Далее приводятся примерные рекомендации по выбору процессора в зависимости от задач, которые вам предстоит решать на настольном компьютере<sup>1</sup>. Расшифровка обозначений: Celeron 430 LGA775 1.8GHz/512Kb/800MHz означает процессор Intel Celeron модели 430; сокет (разъем) — LGA775; тактовая частота — 1,8 гигагерц; объём кэша второго уровня (L2) — 512 килобайт; частота системной шины процессора — 800 мегагерц. Отметим, что AMD и Intel считают частоту системной шины немного по-разному, оттого у них сильно различающиеся цифры (некоторые подробности см. в разд. 1.6 «Память»). Если подробности о кэше и системной шине не приводятся, это значит, что их разновидностей для данного типа процессоров немного, и они не имеют большого значения.

В скобках указаны условные оценки быстродействия соответствующей системы в процентах от идеализированной рекордной системы, принятой за 100 % (по данным компании «НИКС»). При проведении теста старались по максимуму задействовать и многоядерные, и 64-разрядные функции, а также всяческие дополнительные функции (например, аппаратное декодирование видео, если оно предусмотрено в конструкции). Потому на реальных задачах различие между моделями процессоров может быть и в разы выше, и в разы ниже, чем указанная величина. Единственное, о чем можно говорить с уверенностью — нет такой задачи, которая бы заставила Celeron работать быстрее, чем Core i5.

<sup>1</sup> Приведенные конфигурации взяты из действующих прайс-листов торгующих организаций по состоянию на первую половину 2011 года. - Авт.

Офисная/домашняя минимальная (бюджетная) конфигурация:

- Intel: Pentium Dual-Core E2160 LGA775 1.8  $\Gamma\Gamma\mu$ /IMбайт/800МГц (14,6 %)
- или Celeron E3500 LGA775 2.7 ГГц/1Мбайт/800МГц (19 %)
- AMD: Sempron 140 AM3 2.7 ГГц/1 Мбайт/4000МГц (13 %)

Цена этих процессоров составляет около 1000–1500 рублей.

Офисная/домашняя оптимальная конфигурация:

- Intel: Pentium E6800 LGA775 3.33  $\Gamma\Gamma\mu$ /2Mбайт/1066M $\Gamma\mu$  (29.5 %)
- или Core 2 Duo E7500 LGA775 2.93 ГГц/3Мбайт/1066МГц (28.3 %)
- AMD: Athlon II X2 265 AM3 3.3 ГГц/2Мбайт/4000МГц (30,7 %)

Цена этих процессоров составляет 2–3 тыс. рублей.

Игровой/медийный компьютер высокого класса:

- Intel: Core i5-2500 LGA1155 3.3  $\Gamma\Gamma$ <sub>U</sub> (66,6 %)
- AMD: Phenom II X6 1090T Black Edition AM3 3.2  $\Gamma\Gamma$ <sub>H</sub> (68,2 %)

Цена этих процессоров составляет —7–9 тыс. рублей.

Рекордный компьютер с производительностью, близкой к 100 %, мог бы получиться на основе CPU Intel Core i7-980X Extreme 3,33 ГГц. Но в реальности едва ли кто захочет иметь такую систему в частном пользовании — цена только одного процессора выше тысячи долларов, а реальный выигрыш может быть очень далек от указанных условных цифр.

# **1.2. Выбор материнской платы**

Как мы уже говорили, выбор процессора обуславливает тип чипсета и, иногда, тип памяти. *Чипсет* (набор системной логики) — это набор микросхем, поддерживающий какие-то определенные типы процессоров. Но предлагаемое разнообразие чипсетов для одного и того же процессора все-таки достаточно велико, чтобы запутаться (хотя сделать роковую ошибку и трудно). Мало того, на практике на основе выбранного чипсета можно получить огромное количество самых разнообразных конфигураций материнских плат от разных производителей. И вот тут можно крупно промахнуться, сэкономив там, где экономить совсем не следует.

Чипсеты для процессоров Intel выпускает сама Intel, а также компании VIA, SIS и известный производитель видеокарт NVIDIA. Компания AMD сама довольно долго не выпускала чисеты для своих процессоров, но в 2006 году приобрела главного конкурента NVIDIA — компанию ATI, и также вышла на рынок чипсетов. Кроме самой AMD, чипсеты для ее процессоров выпускают те же NVIDIA, VIA и SIS. Для процессоров Intel и AMD требуются разные чипсеты, хотя иногда они могут носить почти одинаковые названия (например, у компании NVIDIA: nForce 750a для AMD, nForce 750i — для Intel). Соответственно, на материнскую плату, выпущенную для процессоров Intel, нельзя установить процессор от AMD, и наоборот.

Перечислить все возможные конфигурации материнских плат и дать конкретные рекомендации по их выбору еще труднее, чем в случае процессоров. В отличие от производства и разработки чипсетов — весьма сложного занятия, требующего высокой технологической культуры, опытных кадров и дорогих производств, — свои материнские платы может производить фактически каждый. Интернет-издание iXBT приводит список из почти полутора сотен компаний-производителей, включая и отечественные (например, компанию «Формоза»). Среди самых популярных в нашей стране можно назвать ASUS, Chaintech, Gigabyte, Microstar (MSI), Foxconn и саму Intel. В любом случае, выбирая плату, прежде всего стоит выяснить, есть ли у данного производителя в России достаточно развитая система фирменного обслуживания.

Для облегчения выбора кратко опишем, на что стоит обращать внимание при выборе материнской платы, кроме поддерживаемого типа процессора. Любой чипсет состоит из двух микросхем, иногда объединяемых в единый системный контроллер-концентратор, или, по-английски, System Controller Hub (SCH). Первая микросхема традиционно носит название *северного моста* (northbridge), официальное ее название — контроллер-концентратор памяти. Главная задача северного моста связь с процессора с памятью и видеокартой. В него также обычно помещают встроенный графический контроллер (видеокарту), если она предусмотрена конструкцией чипсета. В некоторых случаях северный мост может отсутствовать — так, в процессоры Intel с разъемом (сокетом) LGA 1156 встроен и контроллер доступа к памяти, и видеоконтроллер (встроенная прямо в процессор видеосистема предусмотрена в ряде моделей современных процессоров Intel), потому чипсет для этого разъема состоит из одного южного моста.

Южный мост (southbridge) или контроллер-концентратор ввода/вывода — вторая обязательная составляющая чипсета. Южный мост, как можно понять из названия, обеспечивает взаимодействие между процессором и периферией: с жестким диском через интерфейсы IDE и SATA, с картами PCI, низкоскоростными (не для подключения видео) интерфейсами PCI Express, интерфейсами USB, FireWare и пр. Через отдельную микросхему, называемую Super I/O, южный мост также обеспечивает связь со старыми низкоскоростными портами RS232, LPT, PS/2.

Итак, последовательность выбора материнской платы следующая: сначала мы выбираем процессор, затем смотрим перечень чипсетов, которые его поддерживают. Как правило, на этом этапе уже оказывается задан и тип памяти (DDR2, DDR3 и т. п.). Учтите, что для максимальной производительности потребуется установить два или четыре модуля памяти (а не один и не три) одинакового объема в определенные разъемы для того, чтобы процессор имел доступ к памяти через два независимых канала (подробности см. в разд. 1.6 «Память»).

На основе выбранного чипсета (лучше выбирать, разумеется, наиболее современный из возможных) выстраиваем список доступных материнских плат, предпочтительно «брендового» производителя, имеющего развитую систему обслуживания в России. Далее тщательно просматриваем этот список, обращая внимание на следующие моменты:

П встроенная видеокарта — традиционно считается, что встроенная видеокарта медленная и убогая по функциональности, но во многих случаях это совсем не

так. Если вы не собираетесь играть в современные графические игры (типовой такой случай — компьютер в офисе), то встроенная видеокарта подойдет вам стопроцентно. Единственное, на что следует обратить внимание, — будете ли вы подключать к ней более одного монитора. Современный плоский монитор лучше подключать не через VGA (D-Sub), а через цифровой интерфейс DVI (подробнее об этом в главе 2 «Мультимедиа»). Но встроенные видеокарты с двумя разъемами DVI встречаются очень редко - в этом случае лучше все-таки предусмотреть отдельную видеокарту. А вот для домашнего компьютера, вероятно, стоит предусмотреть отдельную видеокарту в любом случае. Может так случиться, что встроенная очень быстро перестанет удовлетворять вас или ваших домашних, и вы зря потратите деньги - все-таки встроенная видеокарта существенно добавляет к стоимости материнской платы. Для внешней видеокарты на плате должен быть разъем типа PCI Express x16 (см. рис. 1.1);

- $\Box$  все современные материнские платы имеют встроенные звуковой (Audio) и сетевой (Ethernet, LAN) контроллеры, но на всякий случай их наличие стоит проверить. Звуковой контроллер обычно соответствует весьма «продвинутому» стандарту High Definition Audio, что, с одной стороны, перекрывает потребности абсолютно всех категорий пользователей, с другой - для большинства это всетаки излишне «навороченное» решение, которое может вызвать ряд практических сложностей в настройке;
- □ на плате обязательно должны быть разъемы PCI или, как минимум, PCI Express x1 для подключения различных внешних интерфейсов на платах расширения. При этом обычный PCI предпочтителен, т. к. под него до сих пор выпускается большее разнообразие плат. Самый распространенный случай необходимости такого разъема — отсутствие какого-либо интерфейса в составе самой материнской платы (FireWare, LPT, RS-232 и пр), а следовательно, и нужда в использовании соответствующей платы расширения;
- П в ряде материнских плат стоит посмотреть на параметр, который называется частота шины процессора (FSB). Если контроллер памяти не встроен в процессор, то FSB процессора должна совпадать с частотой шины, поддерживаемой чипсетом материнской платы. Например, процессор с частотой шины 1333 МГц не будет работать на плате, поддерживающей только процессоры с частотой шины 1066 МГц, даже если он подходит по типу и разъему (сокету). Но в ряде современных материнских плат, где северный мост попросту отсутствует, на этот параметр можно не обращать внимания;
- □ обратите внимание на возможность вывести на переднюю панель компьютера USB-разъемы, а также разъемы аудио. Отсутствие такой возможности ведет к крупным неудобствам в эксплуатации компьютера - иногда получить доступ к разъемам на задней панели корпуса бывает затруднительно;
- □ если у вас от старого компьютера имеется оптический привод с параллельным IDE-интерфейсом, то стоит проверить наличие такого интерфейса на плате. В отличие от жестких дисков, оптический привод менять только из-за перехода на новый интерфейс нецелесообразно. А вот жесткие диски стоит поменять на

современные — во-первых, ваши наверняка работают уже долго, а ресурс их не бесконечен, во-вторых, вы замените их на значительно более емкие;

- П форм-фактор материнской платы определяет ее размер и, соответственно, влияет на выбор корпуса. В настоящее время наиболее популярны форм-факторы типа ATX и mATX (microATX). Не следует стремиться к излишней миниатюризации - компактные корпуса, конечно, приятнее, но условия охлаждения в них гораздо хуже. Кроме того, на миниатюрных платах умещается меньше разъемов, и они стоят теснее, отчего платы расширения будут мешать друг другу (особенно это касается видеокарт, могущих занимать два или даже три слота в ширину);
- П в последнюю очередь стоит ознакомиться с перечнем внешних интерфейсов. Есть материнские платы, которые до сих пор снабжаются портами и LPT, и COM (RS-232). Но заострять внимание на наличии таких портов не стоит — если у вас задержался LPT-принтер, или вы имеете программатор с интерфейсом RS-232, или прикупили внешний жесткий диск с портом FireWare, то всегда есть возможность обеспечить недостающие интерфейсы с помощью PCI-плат расширения (главное, были бы свободные разъемы под такие платы). Причем применение таких плат расширения предпочтительнее, чем альтернатива в виде кабелей-переходников, подключаемых к порту USB, - платы, как правило, устойчивее в работе. В некоторых случаях (как например, в случае СОМ-порта) такие платы даже надежнее, чем встроенные порты в материнскую плату, - в случае чего сгорит плата, и ее можно заменить. Единственный внешний интерфейс, который удобнее иметь прямо на материнской плате, - разъемы PS/2 для мыши и клавиатуры. Впрочем, соответствующие устройства вполне заменяемы на USBварианты (переходник на PS/2 часто просто вкладывается в коробку), но нередко портов USB может просто не хватать. Причем активный (с дополнительным питанием) внешний USB-концентратор для увеличения количества портов совсем недешев и много неудобнее в обращении, чем разъемы PS/2 на плате (подробнее о этом см. главу 3 «Компьютерные порты»).

Для наглядности приведем снимки типовой материнской платы: на рис. 1.1 показан вид сверху, на рис. 1.2 — со стороны задней панели.

### 1.3. Правила подключения к компьютеру внешних устройств

Несколько слов о правилах подключения устройств к компьютеру. Неверно, что перед подсоединением какого-либо разъема компьютер следует обязательно выключать — зачем тогда придумывали такие вещи, как горячее подключение (Plugand-Play, PnP)? В общем случае через любой компьютерный порт оборудование можно подключать «горячим способом», если соблюдать определенные меры предосторожности. Заметим, что эти меры одинаково существенны и для современных PnP-интерфейсов, и в случае старинного RS-232 — известны случаи, когда при несчастливом совпадении ряда обстоятельств выходил из строя даже супернадежный и «несгораемый» порт FireWare.

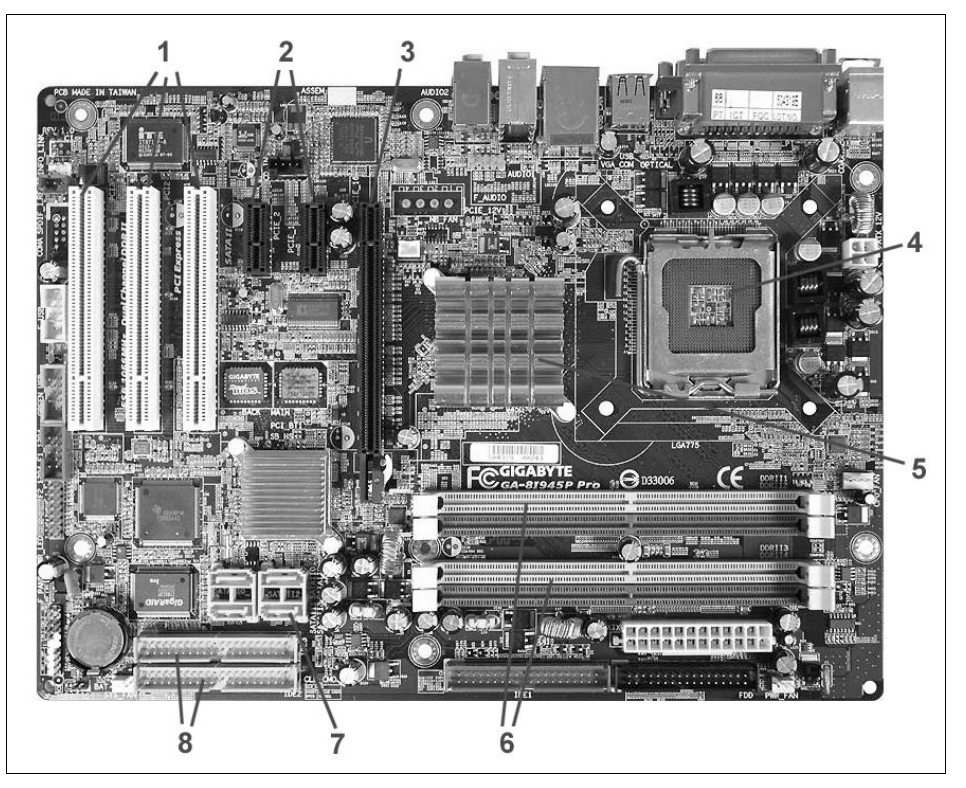

**Рис. 1.1.** Типовая современная материнская плата: 1 — разъемы PCI; 2 — разъемы PCI-Express x1; 3 — разъемы PCI-Express x16 (для видеокарты); 4 — процессорный разъем (сокет) с креплениями; 5 — радиатор для охлаждения микросхемы чипсета; 6 — пары разъемов DIMM для установки модулей памяти; 7 — разъемы SATA для подключения жестких дисков; 8 — устаревшие разъемы IDE (Parallel ATA) для той же цели

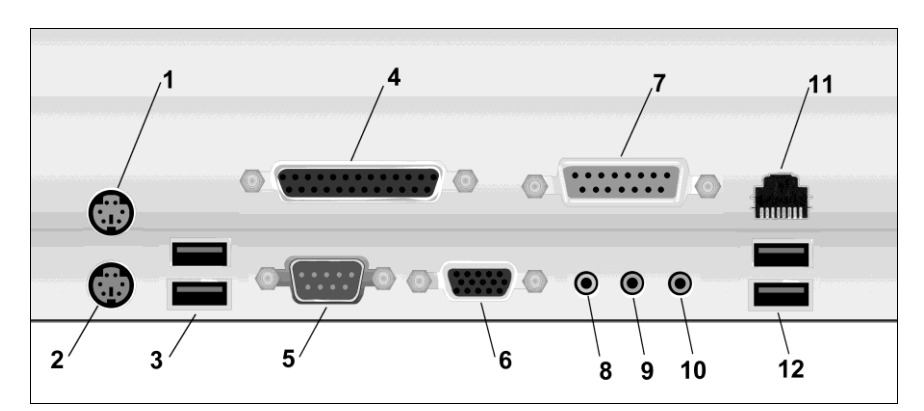

**Рис. 1.2.** Типичное расположение и внешний вид разъемов для подключения внешних устройств на задней панели компьютера: 1 — разъем PS/2 для мыши (бирюзовый); 2 — разъем PS/2 для клавиатуры (сиреневый); 3 — два разъема USB; 4 — разъем LPT для принтера (красный); 5 — последовательный порт COM (голубой); 6 — VGA-разъем для подключения монитора (синий); 7 — игровой порт (желтый); 8 — линейный выход (L-out, светло-зеленый); 9 — линейный вход (L-in, голубой); 10 — микрофонный вход (розовый); 11 — разъем сетевой карты (RJ-45); 12 — дополнительные USB-порты

Самое главное требование к соединяемым устройствам: потенциалы «общего провода» («земли», корпуса) у обоих соединяемых устройств должны быть выровнены заранее. При подключении по любому интерфейсу это происходит автоматически в момент соединения, но беда наступает тогда, когда до подключения потенциалы разные. Тогда в момент подключения они выравниваются скачком, и хорошо, если это происходит через металлические обрамления разъемов и оплетку кабеля. По сути все современные интерфейсы и рассчитаны по своей конструкции на такой случай (обрамления разъемов входят в контакт первыми, затем контакты питания, затем только все остальные), но не факт, что до выравнивания потенциалов сигнальные контакты не успеют соприкоснуться. А это значит, что через них потечет большой ток, на который нежные микросхемы, изготовленные с технологическими нормами в десятки нанометров, совершенно не рассчитаны — в результате порт выгорает гарантированно.

Выровнять потенциалы корпусов у соединяемых устройств на самом деле очень просто — надо всегда их включать в сеть проводом, имеющим вилку с третьим заземляющим контактом (причем этот контакт должен не болтаться в воздухе, а быть надежно соединен с корпусом прибора). Но одного этого, конечно, недостаточно еще надо, чтобы розетки, в которые включаются устройства, были также снабжены заземляющими контактами, надежно соединенными между собой. В идеале эти заземляющие контакты также должны быть подсоединены и к настоящему заземлению, но это необязательно — достаточно лишь, как это называют в официальной документации, потенциаловыравнивающего проводника. Такой проводник всегда связывает между собой розетки в офисных удлинителях типа «Пилот» (рис. 1.3).

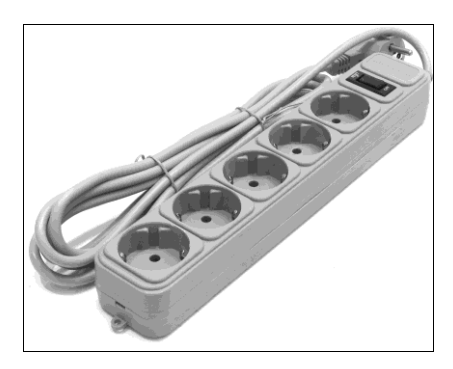

**Рис. 1.3.** Удлинитель типа «Пилот» — надежный способ защиты от выгорания компьютерных портов

Если для подключения используются настенные стационарные розетки — то проверьте заранее тестером, имеется ли в них соединение заземляющих контактов между собой отдельным проводом. Если такового нет, его абсолютно необходимо протянуть. В идеале все розетки в помещении (офисе, доме, квартире) должны быть связаны между собой достаточно толстым заземляющим проводником («третьим» проводом).

#### *ВНИМАНИЕ!*

Никогда не используйте для подключения к сети компьютеров, принтеров, сетевых устройств и прочей офисной техники самодельные удлинители!

Есть, впрочем, и исключение — некоторые устройства изначально снабжены простейшими сетевыми вилками с двумя контактами (часто это касается блоков питания ноутбуков или аппаратуры с внешним блоком питания, объединенным с сетевой вилкой). Все такие устройства обладают одним общим свойством — у них «общий» провод изолирован от «земли», поэтому выравнивания потенциалов не требуется. В аппаратуре с питанием от батареек или аккумуляторов это происходит естественным образом, а в остальных устройствах изоляция достигается питанием через изолированную обмотку трансформатора и отсутствием металлических деталей корпуса, находящихся под каким-то потенциалом, связанным с потенциалами схемы прибора.

В общем случае такие устройства тоже нужно защищать — они-то чаще всего и выходят из строя. В связи с этим второе правило:

#### Внимание!

Никогда не используйте для связи компьютерных устройств самодельные кабели!

В фирменных кабелях, как уже говорилось, металлическое обрамление разъемов всегда входит в соединение раньше основных контактов, и это служит дополнительным эшелоном защиты в случае, если потенциалы по какой-то причине не были выровнены заранее. Если соблюдать эти правила, то безопасно даже включать и выключать в «горячем режиме» совершенно для этого не предназначенные разъемы RS-232<sup>1</sup>.

## 1.4. Корпуса, охлаждение и общая конфигурация

Одно из самых неприятных свойств современных настольных компьютеров и ноутбуков — сопровождающий их работу шум вентиляторов. У ноутбуков тут ничего сделать невозможно — разве только обратить внимание на «шумность» при покупке модели. А для настольных компьютеров (десктопов) правильно сформулированная задача по выбору корпуса, блока питания (который выбирается вместе с корпусом) и систем охлаждения звучит так — обеспечить минимальный шум при достаточном охлаждении.

И уровень шума, и эффективность охлаждения зависят от большого количества параметров: и от конструкции корпуса, и от его размеров, и от «фирменности» радиаторов и вентиляторов, и от времени (со временем разбалтываются опоры подшипников в вентиляторах, а каналы радиатора забиваются пылью), и от того, насколько греются тепловыделяющие компоненты. Скажем, в обычном режиме работы (без обработки трехмерной графики), вентилятор на современной видеокарте, если она не экстремальной мощности, оказывается не очень-то и нужен — мне удавалось

 $1$  Как бы ни были строги правила и какова бы ни была степень их соблюдения, количество спаленных при «горячем» подключении/отключении портов LPT и RS-232 убеждает, что все же лучше обесточить устройства перед выполнением этой манипуляции. — Ред.

годами работать с видеокартой, у которой вентилятор был сознательно физически отключен. Но всем рекомендовать такой прием с целью снижения шума, конечно, было бы слишком смело — на всякий случай вентилятор должен работать.

### **1.4.1. Подбор блока питания**

При подборе блока питания учтите, что в первой половине 2000-х (примерно с появлением материнских плат с шиной PCI-Express) произошла смена стандартов, и блок питания от компьютера 2000 года с 20-контактным разъемом не подойдет к современной материнской плате, где контактов 24 (дополнительные четыре контакта от блока питания часто идут отдельным жгутом). Кроме того, были изменены требования по мощности отдельных линий (потому решить проблему простым размножением существующих линий не удастся), а с появлением SATA-дисков еще и изменена конструкция разъемов питания жестких дисков. Потому от старого компьютера при модернизации можно будет оставить разве что корпус, но блок питания придется сменить.

Начнем с расчета необходимой мощности блока питания. Грубая рекомендация звучит так — мощность блока питания среднего офисного или домашнего компьютера должна составлять 300–350 Вт. Не будет большим излишеством выбрать и 400-ваттный блок. Более мощные блоки — для экстремальных игровых конфигураций.

Для тех, кто привык все считать досконально, на множестве сайтов в Интернете есть специальные калькуляторы, как онлайновые, так и в виде отдельной программы. Чтобы их найти, достаточно в «Яндексе» или Google набрать запрос: расчет мощности блока питания. Посчитав с помощью такого калькулятора требуемую мощность для вашей системы, вы, возможно, будете удивлены — в типовом случае вы получите цифру на уровне примерно 120–150 Вт. Откуда тогда требование 350 ваттного блока питания? Просто из принципа: «запас карман не тянет» — 300 ваттный блок не отличается по габаритам от 200-ваттного и обойдется практически в ту же сумму. При этом надежность системы окажется намного выше, не придется думать о смене блока при модернизации, а если блок позволяет управлять оборотами вентилятора, то их можно еще дополнительно понизить, снизив тем самым и уровень шума.

Из практического опыта следует, что надежность блока питания мало зависит от степени его «фирменности» — если это только не совсем уж какой-нибудь корявый «но-нейм», спаянный на коленке «в трущобах Шанхая». А вот качество и долговечность установленного вентилятора, как и возможность управления им, как раз очень зависит от «брендовости» производителя.

Трудность состоит в том, что для получения заведомо гарантированного качества вам придется заплатить заметно больше среднего — так, блок питания Zalman на 400 Вт обойдется в сумму, приближающуюся к 2 тысячам рублей, тогда как цена «обычного» блока такой мощности, ничуть не хуже «залманского» по всем остальным параметрам, вряд ли будет более рублей 500–700.